**تصميم مواقع الانترنت**

**مقدمة:**

 $\pmb{\times}$ 

**في وقتنا الحاضر، ومع الازدياد الكبير لاستخدام الانترنت من قبل كل شرائح المجتمع، أصبحت الحاجة ملّحة لبعض الشركات والمعامل وغيرها في إنشاء مواقع انترنت خاصة بها، ليسمح ذلك للعملاء والزبائن بالدخول إلى موقع الشركة والتعرف على طبيعة عملها والخدمات التي تقدمها الشركة.**

**سنتعرف في هذا المقال عن تصميم المواقع وأهمية امتلاكنا لموقع انترنت، وكذلك خطوات تصميم موقع الكتروني متكامل، وأهمية الموقع الالكتروني ومكوناته وغيرها الكثير.**

**جدول المحتويات:**

.1 **ما هو تصميم المواقع؟**

- .2 **لماذا يجب عليك امتلاك موقع انترنت؟**
	- .3 **كيف يتم تصميم مواقع الإنترنت؟**
- .4 **خطوات تصميم موقع الكتروني متكامل.**
	- .5 **أهمية الموقع الالكتروني.**
	- .6 **كيف تجلب زيارات لموقعك.**
	- .7 **مكونات الموقع الإلكتروني.**

**ما هو تصميم المواقع؟**

**هو عملية تخطيط وتنفيذ محتويات متعددة الوسائط عبر الشبكة، بواسطة أنماط التقنيات كلغات التوصيف المناسبة للعرض على متصفحات الانترنت أو بقية واجهات المستخدم المبنية في الانترنت.**

**لماذا يجب عليك امتلاك موقع انترنت؟**

- .1 **وسيلة تسويقية فعالة يمكنك من خلالها التسويق لمنتجاتك أو خدماتك.**
- .2 **فتح أسواق جديدة، حيث أن موقع الانترنت متاح لكل أنحاء العالم بما يعني أنك تمتلك فرصة في كل لحظة لكسب عملاء جدد من كل بقاع الدنيا.**
- .3 **تصميم موقع انترنت لا يكلف الآن الكثير فقد أصبحت تكاليف وأسعار إنشاء مواقع الانترنت في متناول الشركات من جميع الأحجام.**
- .4 **الحصـول علـى إيميـل احترافـي يمثـل اسـم الشركـة بـ ًدلا مـن التعامـل مـع عملاءك بعناوين بريد الكتروني مجانية.**
- .5 **يمثـل موقـع الانترنـت واجهـة محترمـة لشركتـك أو لمؤسسـتك بمـا ينعكـس إيجابًا على تقييمهم لك ولشركتك.**

**كيف يتم تصميم مواقع الانترنت؟**

**الأساس الأول: لغات البرمجة**

**ماهي لغة البرمجة؟**

**هي اللغة التي يستطيع من خلالها الإنسان التحدث مع الأجهزة التكنولوجية.**

**ويرجع تاريخ اكتشاف لغات البرمجة للقرن التاسع عشر، ولكن كانت عبارة عن مجموعة من الأكواد أو الشيفرات الرياضية التي تسهل على الإنسان التعامل مع الحاسوب.**

**فلم تكن لغة البرمجة في بدايتها صعبة ومعقدة، فكان واجباً على المبرمجين أن يقوموا بالبحث والتطوير لاكتشاف المزيد من لغات البرمجة لجعل عملية التواصل مع الآلة أكثر سهولة.**

**أنواع لغات البرمجة:**

**لغة Java:**

**تعتبر هذه اللغة من أقدم لغات البرمجة ويتم تطويرها وتحديثها باستمرار وتستخدم في برمجة الألعاب والبرامج وأنظمة التشغيل.**

**لغة C:#**

**ً ولكنها أكثر استخداما بين الأشخاص المبتدأين في تعتبر أقل شيوعاً من لغة Java تعلم البرمجة وتستخدم فقط مع أنظمة الويندوز لبرمجة تطبيقات الحاسوب.**

**لغة C:++**

**تعتبر من أقدم لغات البرمجة والتي تستخدم في أنظمة التشغيل.**

**لغة PHP:**

**تعتبر لغة أساسية مستخدمة في تصميم المواقع الالكترونية وعدد من تطبيقات ً الويب وتعتبر أيضا من اللغات الأساسية المبنية عليها موقع فيسبوك.**

**لغة Python:**

**تعتبر من أسهل لغات البرمجة التي يمكن أن يتعلمها الاشخاص المبتدئون وتستخدم في الألعاب الالكترونية والتطبيقات والبرامج.**

**لغة Ruby:**

**تتميـز بسـهولتها ويسـتطيع المـبرمج اسـتخدامها فـي برمجـة المواقـع الالكترونيـة**

**والتطبيقات.**

**الأساس الثاني: أنواع المواقع الالكترونية**

**يمكننـا تقسـيمها إلـى قسـمين الأول مـن حيـث برمجـة المواقـع والثـاني مـن حيـث محتوى الموقع:**

**أنواع المواقع من حيث لغة البرمجة المستخدمة:**

**المواقع الثابتة: (websites static(**

**هذه النوعية من المواقع تتميز بالبساطة والسهولة في محتواها وفي البيانات المعروضة عليها وتعد هذه المواقع فقط للقراءة وهذا يعني أنها غير تفاعلية والتعديل عليها يتم من خلال مطور المواقع و يتم كتابتها بلغات css + html**

**المواقع التفاعلية :(websites dynamic(**

**و هي الأشهر في الوقت الحالي و يتم كتابتها بلغات برمجة معينة وهى python ,PHP ASP, Ruby.**

**أنواع المواقع من حيث المحتوى:**

**مواقع التجارة الالكترونية:**

**تعتبر من أهم وأكثر المواقع انتشاراً وذلك لأن التجارة الالكترونية هي التي أصبحت ً سائدة في هذه الفترة وذلك لما تجنيه من أرباح وأيضا سهولة الدفع والطلب وعرض المنتجات بطريقة سهلة ومرتبة.**

**المدونة (Blog(:**

**يتم إنشاؤها في اغلب الأحيان من قبل فرد واحد أو مؤسسة معينة بهدف نشر**

**المقالات ومشاركة المعلومات حول المجالات التي تتخصص بها هذه المؤسسة.**

**موقع للأعمال والشركات التجارية:**

**يتم إنشاؤه لتوفير معلومات عن الشركة وطرق التواصل والوصول إلى العملاء المحتملين والشركات.**

**المواقع التعليمية:**

**هي المواقع التي يتم إنشاؤها لهدف نشر محتوى تعليمي واضح وهادف وتنتمي هذه المواقع غالباً للحكومات والوزارات.**

**أهمية الموقع الالكتروني:**

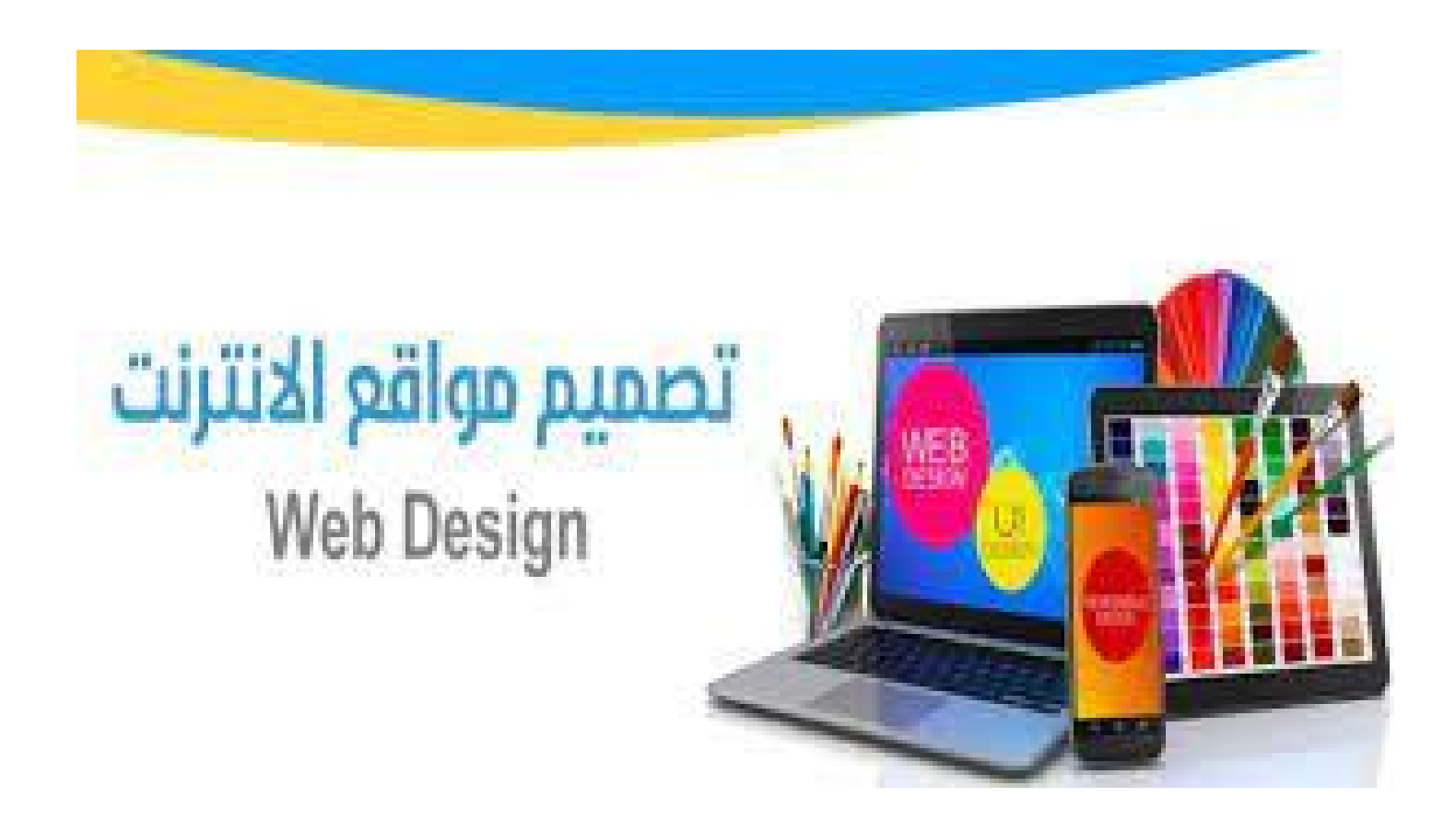

**التواجد الدائم عبر الإنترنت:**

**يساعد وجود موقع على شبكة الإنترنت العملاء في العثور على العمل التجاري في أي وقت، وفي أي مكان، وحتى خارج ساعات العمل؛ حيث يمكن من خلال موقع الويب العثور على عملاء جدد وتأمينهم، والبقاء على تواصل دائم معهم.**

**تبادل المعلومات:**

**يوفر موقع الويب وسيلة سريعة وسهلة لتبادل المعلومات بين المشتري والبائع، وذلك عن طريق توفير معلومات حول ساعات العمل، ومعلومات الاتصال، وإظهار صور لموقع المكان، أو للمنتجات، واستخدام نماذج الاتصال لتسهيل استفسارات العملاء المحتملين، أو ردود الفعل من العملاء الحاليين.**

**المصداقية:**

**ُتوقع من الشركة ذات السمعة الجيدة أن تتمتع بنوع من التواجد عبر الإنترنت؛ فقد ي لا يثـق العملاء المحتملـون فـي أي عمـل ليـس لـديه رقـم هـاتف، أو عنـوان فعلـي، ويمكن قول الشيء نفسه لعدم امتلاكه موقع ويب وعنوان بريد إلكتروني.**

**خفض التكاليف:**

**يمكن استخدام موقع الويب لبيع السلع والخدمات مباشرة للمستهلكين، الأمر الذي يؤدي في بعض الحالات إلى عدم الحاجة إلى إنشاء واستخدام المتاجر التي تتطلب تكاليف تشغيل كبيرة؛ كأجور الموظفين، والاستئجار، والمرافق العامة، وبالتالي قد يسمح بالتخلص من هذه النفقات بتخفيض الأسعار، مما يمنح العمل ميزة تنافسية حقيقية.**

**آراء المستهلكين:**

**تتيح الأدوات التحليلية تحديد هوية العميل المعتاد، وكيفية العثور عليه، وما يعجب العملاء، وتكييف الخدمات مع رغباتهم لزيادة عمليات الشراء من خلال الموقع، كما يمكن لمجموعة متنوعة من البيانات المتاحة أن تساعد على فهم مدى تأثير مواقع التواصل الاجتماعي على العلامة التجارية.**

**كيف تجلب زيارات لموقعك:**

**يوجد العديد من الطرق التي تمكنك من جلب زيارات لموقعك بشكل ملحوظ لزيادة أرباحك ودعم نشاطك التجاري، أو الوصول إلى أكبر عدد من المستخدمين أو العملاء المحتملين.**  **وفيما يلي، بعض الخطوات والنصائح التي ستساعدك لزيادة عدد الزوار:**

**استخدم خدمة تهيئة محركات البحث SEO :**

**تساعد خدمة تهيئة محركات البحث في جعل موقعك يتصدر محركات البحث مثل جوجل، حتى يتمكن الزوار والمستخدمين من الوصول إلى موقعك بشكل أسهل، ممـــا يســـاهم بشكـــل مبـــاشر وفعـــال فـــي زيـــادة عـــدد الزيـــارات.**

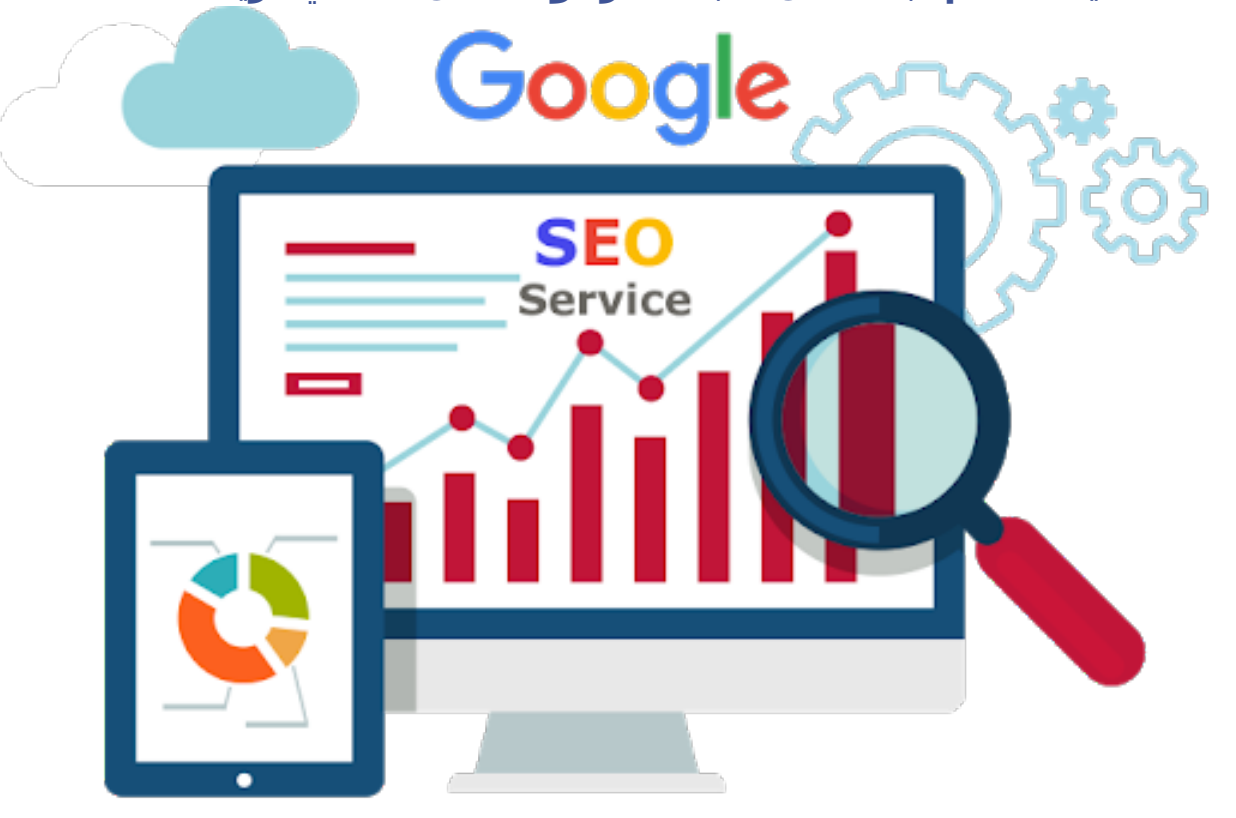

**تعاون مع المؤثرين في مجالك:**

**على سبيل المثال، إذا كان لديك موقع يقدم منتجات متعلقة بالتجميل والعناية ً بالبشرة، تخيل ما الذي يمكن لشخصية من المؤثرين على انستقرام مثلا أن تضيفه إلى موقعك عندما تقوم بالإعلان عن أحد منتجاتك في منشور أو ستوري!** 

**مكونات الموقع الإلكتروني: يتكـــون أي موقـــع علـــى الـــويب مـــن ثلاثـــة عناصـــر أساســـية، هـــم :**

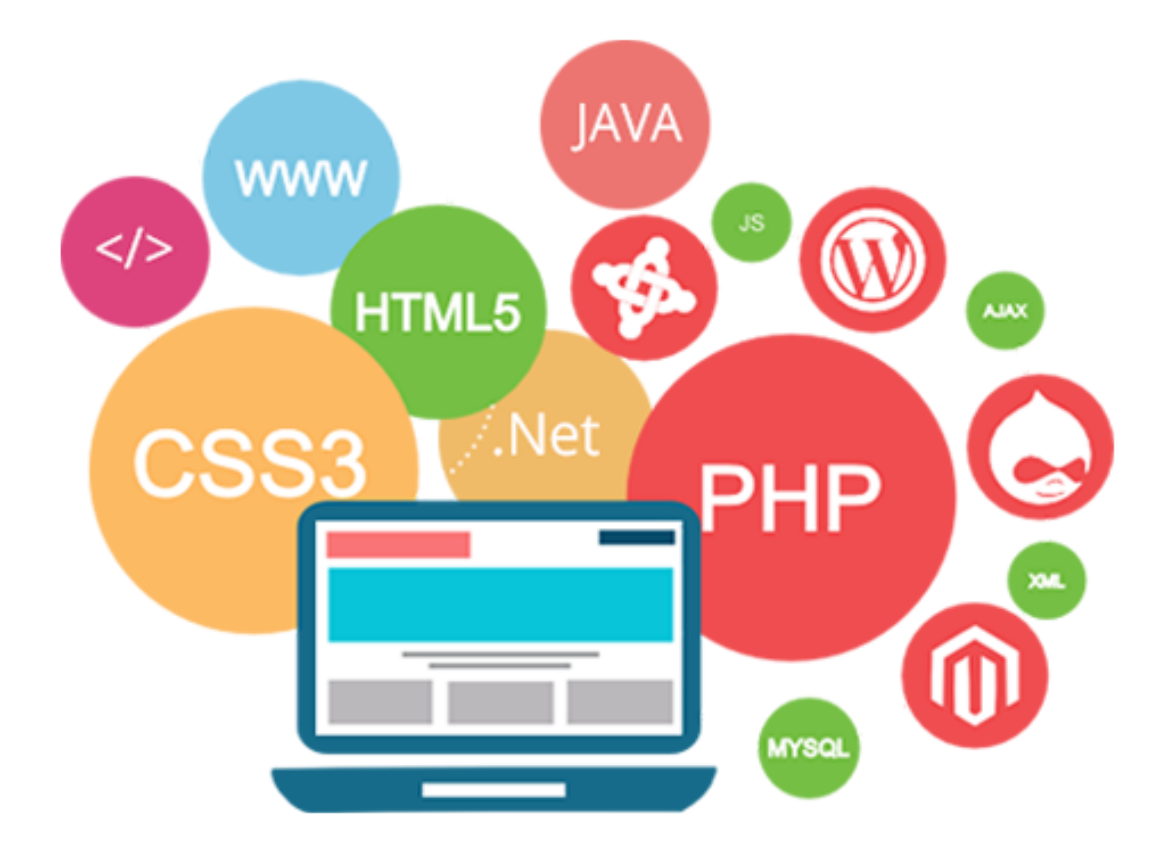

**رابط الموقع أو ما يسمى النطاق (Domain(:**

**عبارة عن اسم أو رابط الموقع الذي تتمكن من خلاله زيارة الموقع مباشرة وهو يتكون من اسم وامتداد الدومين المحدد.** 

**ويوجد أكثر من نوع لهذا الامتداد قد يختلف حسب نوع الموقع ومكانه الجغرافي وتخصصـه، فـالمواقع الحكوميـة فـي كـل دولـة يكـون لهـا امتـداد خـاص بهـا، مثـل السـعودية حيـث ينتهـي امتـداد المواقـع الالكترونيـة التابعـة للحكومـة السـعودية ب sa.gov ً وقد يختلف الدومين وفقا لنوع الموقع.**

**مساحة تخزين ملفات الموقع (الاستضافة Host(:**

**عبارة عن خادم أو سيرفر يتم تخزين كافة ملفات الموقع الإلكتروني عليه ويتم ربطه بعنوان الدومين أو النطاق للموقع لكي يتم الاتصال به ومشاهدة محتوياته.** 

**ويوجد أنواع من مساحات التخزين هذه فمنها الكبيرة ومنها الصغيرة.**

**ملفات الموقع (Files(:**

**ملفات الموقع الالكتروني، وهي الملفات التي يتكون منها الموقع، مثل ملفات البرمجة وملفات الصور وملفات المعلومات التي يحتويها الموقع، فكل ما يتكون** **منه الموقع الالكتروني عبارة عن مجموعة ملفات يقوم كل واحد منها بدور ومهمة ً محددة وتعمل كل هذه الملفات بشكل متكامل حيث يساهموا جميعا في عمل الموقع.**

**خطوات تصميم موقع الكتروني متكامل:**

**لإنشاء موقع الكتروني متكامل يجب اتباع الخطوات التالية:**

**استضافة المواقع الالكتروني (Hosting Web(:**

**في هذه الخطوة يتم وضع الملفات والموارد اللازمة للموقع واحتوائها في خادم ويـب ليسـهل علـى الـزائر الوصـول إلـى المـوقع، للحصـول علـى خدمـة اسـتضافة المواقع انقر [هنا.](https://digitsmark.com/ar/services)**

**تسجيل اسم النطاق (Name Domain(:**

**يتم في هذه الخطوة تحديد الاسم الذي يدخله المستخدم في المتصفح ليتم عن طريقه الوصول للموقع، للحصول على نطاق لموقعك انقر هنا.**

**إنشاء خطة للموقع الالكتروني:**

**في هذه الخطوة يتم تحديد الهدف من إنشاء الموقع وتحديد الجمهور المستهدف والتعرف على مواقع المنافسين وتحليلها جيداً كي تستطيع إنشاء موقع الكتروني ناجح وجذاب للجمهور.**

**مرحلة تصميم الموقع الالكتروني:**

**فـي هـذه المرحلـة يتـم تصـميم الموقـع مـن خلال لغـات البرمجـة مثـل CSS،HTML بالإضافة إلى لغة Script Java، [يمكنك طلب خدمة تصميم موقعك بالنقر هنا.](https://digitsmark.com/ar/services/1/order)**

**البدء بنشر الموقع الالكتروني:**

**يتم في هذه الخطوة رقع ملفات الموقع إلى خدمة الاستضافة من خلال الأدوات التي توفرها الخدمة.**

**البدء بإنشاء خطة تسويقية للموقع:**

**في حال أردت أن يحصل موقعك على شهرة ونجاح كبير، يجب أن تهتم بالتسويق لموقعك وذلك لزيادة عدد الزيارات والوصول للفئة المستهدفة من الجمهور،**

**وذلــك عــن طريــق الاهتمــام بمحركــات البحــث (SEO (والاهتمــام بربــط الموقــع الالكترونـي بمواقـع التواصـل الاجتمـاعي، يمكنـك الحصـول علـى خدمـة الخطـة التسويقية م[ن هنا.](https://digitsmark.com/ar/services)**

**الاهتمام بالصيانة الدورية للموقع الالكتروني:**

**تعتبر هذه الخطوة الأخيرة من خطوات تصميم موقع الكتروني، وهنا يتم فيها فحص الموقع بشكل مستمر لضمان بقاءه يعمل بالشكل المطلوب.**

**وفي الختام يجب عليك اتباع هذه الخطوات لضمان الحصول على موقع الكتروني ناجح وقادر على المنافسة والوصول إلى الجمهور المستهدف.**

**لذلك يجب عليك اللجوء إلى المتخصصين في مجال برمجة وتطوير المواقع كي تصل إلى الهدف المنشود من إنشاء موقع الكتروني.**

**إذا كنـت ترغـب فـي الاسـتعانة بـأي مـ[ن شركـات التسويـق الإلكترونـي](https://digitsmark.com/ar) [و](https://digitsmark.com/ar) إعلانـات سوشيال ميديا المحترفة يمكنك التواصل مع فريق [بصمة محارف](https://digitsmark.com/ar) حيث نقدم لكم مجموعـة مـن المتخصصـين فـي خـدمات تصـميم المواقـع الإحترافيـة وخـدمات السوشيال ميديا والسيو، و العديد من خدمات التسويق الرقمي المتنوعة. سارع [بالتواصل معنا](https://digitsmark.com/ar/contact-us) عبر منصاتنا الرقمية المختلفة، أو قم بزيارة موقع [بصمة محارف](https://digitsmark.com/ar) الرسمي على الإنترنت.**

**ً قد يهمك أيضا الاطلاع على مقالات أخرى:**

**[أهمية تجربة المستخدم على ترتيب في محركات البحث](https://digitsmark.com/ar/blogs/the-best-analytics-tools-for-digital-marketing)**

**[ما هي عوامل نجاح المتجر الالكتروني؟](https://digitsmark.com/ar/blogs/successful-factors-to-consider-when-running-an-online-store)**

**[أدوات التحليل والقياس المستخدمة في التسويق الرقمي](https://digitsmark.com/ar/blogs/search-engine-optimization-for-your-website)**

**[التسويق عبر وسائل التواصل الاجتماعي](https://digitsmark.com/ar/blogs/social-media-marketing)**

© 2021 Digitsmark. All Rights Reserved.

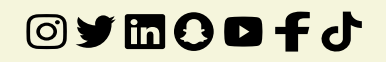